# Éléments de programmation

#### Valeur d'accueil et reconversion en informatique 1 (VARI1) Daniel Porumbel

**1/11**

K ロ ▶ K 御 ▶ K 重 ▶ K 重 ▶ │ 重 │ Ю Q @

# Quel est le résultat des deux programmes ?

 $\overline{\phantom{a}}$   $\overline{\phantom{a}}$   $\overline{\$ 

 $\overline{\mathcal{N}}$ 

**≮ロ ▶ ⊀ 御 ▶ ≮ 君 ▶ ≮ 君 ▶ │ 君** 

**2/11**

 $\mathcal{O}$ 

 $\overline{a}$ 1 println  $("*****")$  ; 2 p r i n t l n ( " \*\*\*\*\* ") ; 3 println ("\*\*\*\*\*"); 4 println ("\*\*\*\*\*"); 5 p r i n t l n ( " \*\*\*\*\* ");

 $\overline{a}$  $1$  int i: 2 for  $(i = 1; i < 5; i++)$ 3 println  $("****" )$  ;

 $\begin{pmatrix} 1 & 0 & 0 \\ 0 & 0 & 0 \\ 0 & 0 & 0 \\ 0 & 0 & 0 \\ 0 & 0 & 0 \\ 0 & 0 & 0 \\ 0 & 0 & 0 \\ 0 & 0 & 0 \\ 0 & 0 & 0 \\ 0 & 0 & 0 \\ 0 & 0 & 0 \\ 0 & 0 & 0 & 0 \\ 0 & 0 & 0 & 0 \\ 0 & 0 & 0 & 0 \\ 0 & 0 & 0 & 0 & 0 \\ 0 & 0 & 0 & 0 & 0 \\ 0 & 0 & 0 & 0 & 0 \\ 0 & 0 & 0 & 0 & 0 & 0 \\ 0 & 0 & 0 & 0 & 0 &$ 

イロト (御) (する) (者) 三重

**3/11**

 $299$ 

```
\overline{a}1 int prod = 0;
 2 int i:
 3 for (i = 1; i < 5; i = i + 1)4 \text{ prod} = \text{prod} + i;
 5 }
 6 println (prod);
```

```
\overline{a}1 int sommeMult = 0;
 2 int m=3;
 3 int i:
 4 for (i = 1; i < 10; i++)5 sommeMult = sommeMult + i ∗m
 6 }
 7 println ("La somme des 10 premiers multiples
      de_{1}, "+m) :
 8 println ("est"+sommeMult);
```
 $\overline{\mathcal{N}}$ 

$$
\begin{array}{l|l}\n1 \text{ size } (400,400); \\
2 \text{ int } i; \\
3 \text{ for } (i=0;i < 15;i++) \{ \\
4 & // fill (10*i, 0, 0); \\
5 & \text{ rect} (100+i*3,100+i*3,100-i*6, 100-i*6); \\
6}\n\end{array}
$$

**5/11**

**K ロ ▶ K 御 ▶ K 君 ▶ K 君 ▶ 「君」 の Q Q 、** 

```
\overline{a}1 size (200,200);
  2 float radius = 100;
  3 float i:
  4 for (i = 0; i < 2*Pl; i = i + 0.01) {
  5 point (cos(i) * radius + 100,6 \sin(i) * radius + 100;
  7 }
\begin{pmatrix} 1 & 0 & 0 \\ 0 & 0 & 0 \\ 0 & 0 & 0 \\ 0 & 0 & 0 \\ 0 & 0 & 0 \\ 0 & 0 & 0 \\ 0 & 0 & 0 \\ 0 & 0 & 0 \\ 0 & 0 & 0 \\ 0 & 0 & 0 & 0 \\ 0 & 0 & 0 & 0 \\ 0 & 0 & 0 & 0 \\ 0 & 0 & 0 & 0 & 0 \\ 0 & 0 & 0 & 0 & 0 \\ 0 & 0 & 0 & 0 & 0 \\ 0 & 0 & 0 & 0 & 0 & 0 \\ 0 & 0 & 0 & 0 & 0 & 0 \\ 0 & 0 & 0 & 0 & 0 &
```
**≮ロ ▶ ⊀ 御 ▶ ≮ 君 ▶ ≮ 君 ▶ │ 君** やすい **6/11**

```
\overline{C}1 size (500,500);
2 int i = 10;
3 int j = 10;
4 while ( j < 100 ) {
5 ellipse (100+j*3,100+i*3,10,10);
 6 if (i < 100) {<br>7 i = i+
           i = i + 10;
8 \qquad \text{else}9 i = i + 10;
10 }
11 }
\overline{\mathcal{N}}
```
**7/11**

K □ ▶ K @ ▶ K 로 ▶ K 로 ▶ \_ 로 \_ K 9 Q @

```
1 int x = 2;
2int res = x;
3 int p = 1;
4 while (res < 1000) {
5
  res = res \times xp = p + 1;6
7}
8 println ("On obtient une valeur de "+(p-1));
```
すロト す御 ト すき ト すき トッ 君

 $2990$ 

 $8/11$ 

```
1 size (200,200);
2 int i = 100;
3 int = 2;
4 no Fill():
5 while ( (i < 200) & & (j < 100) ) {
6
       ellipse(i, i, j, j);
\overline{7}i = i + 10;
8
      i = i * 2:
9}
```

```
\overline{C}1 int i, j;
 2 for (i = 1; i < = 9; i++)3 for (i = 1; j <= 9; j++)4 if ( i ∗ j <10)<br>5 print (
 5 print \left( \begin{array}{cc} {\color{red} \mathsf{m} } & {\color{red} \mathsf{m} } \end{array} \right);<br>
6 else
 6 else<br>7
                     p r i n t ( ", ");
 8 print (i * j);
 9 }
10 println();
11 }
\overline{\mathcal{N}}
```
# Faire un dessin avec des boucles

Réaliser un dessin similaire à celui-ci :

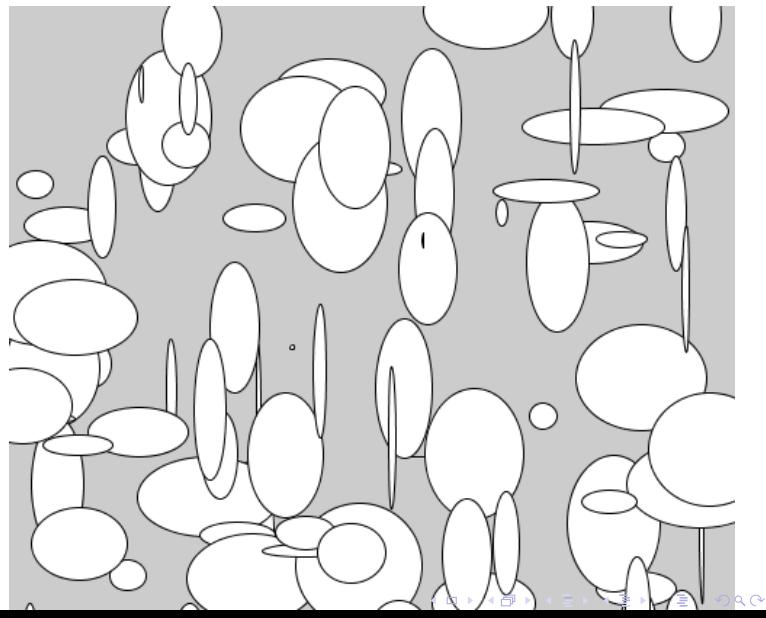

**11/11**